## **GitHub Learning Companion**

## [www.aka.ms/pathways](http://www.aka.ms/pathways)

**DOGIE** 

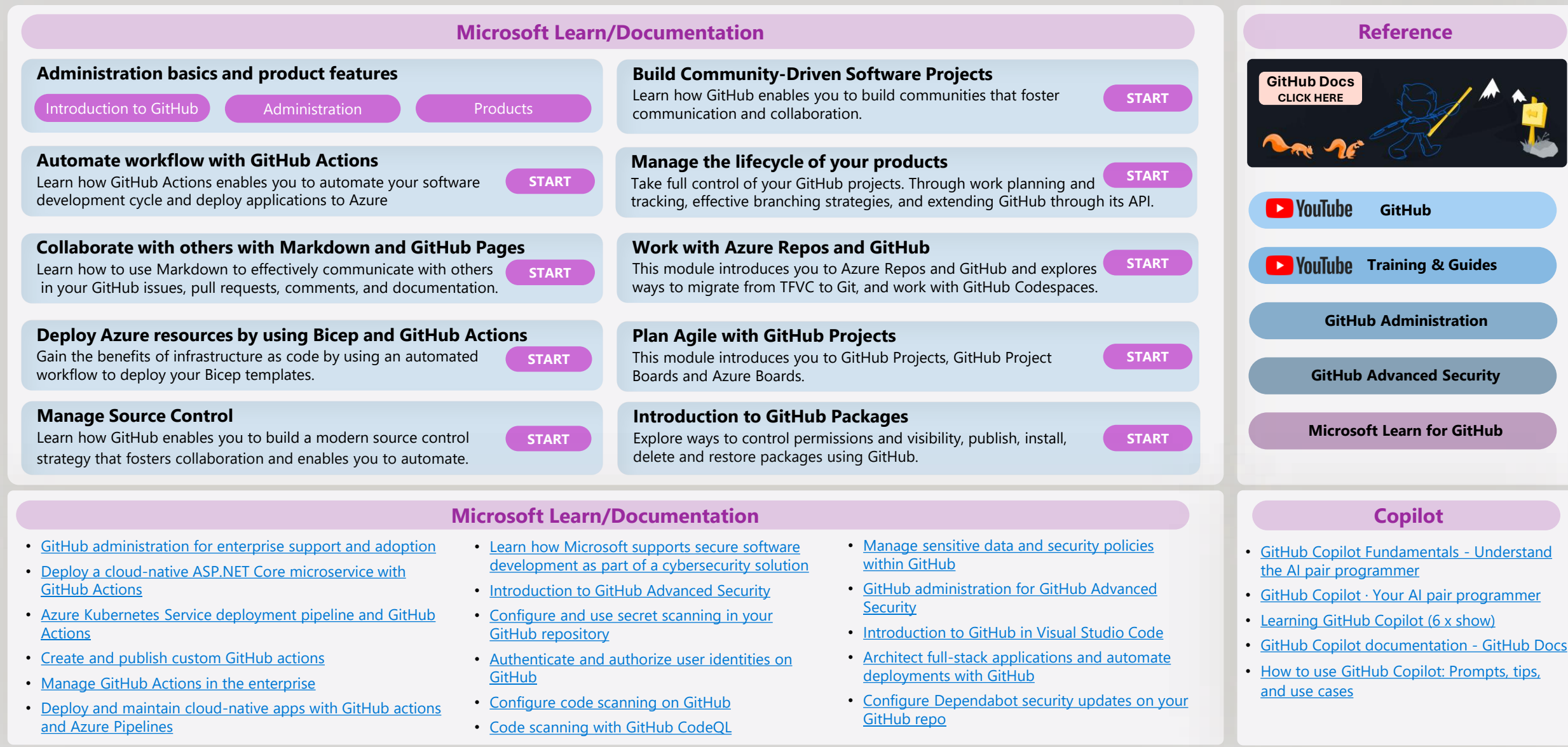